## **Learning Hub Quick Reference Guide: Assignments**

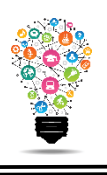

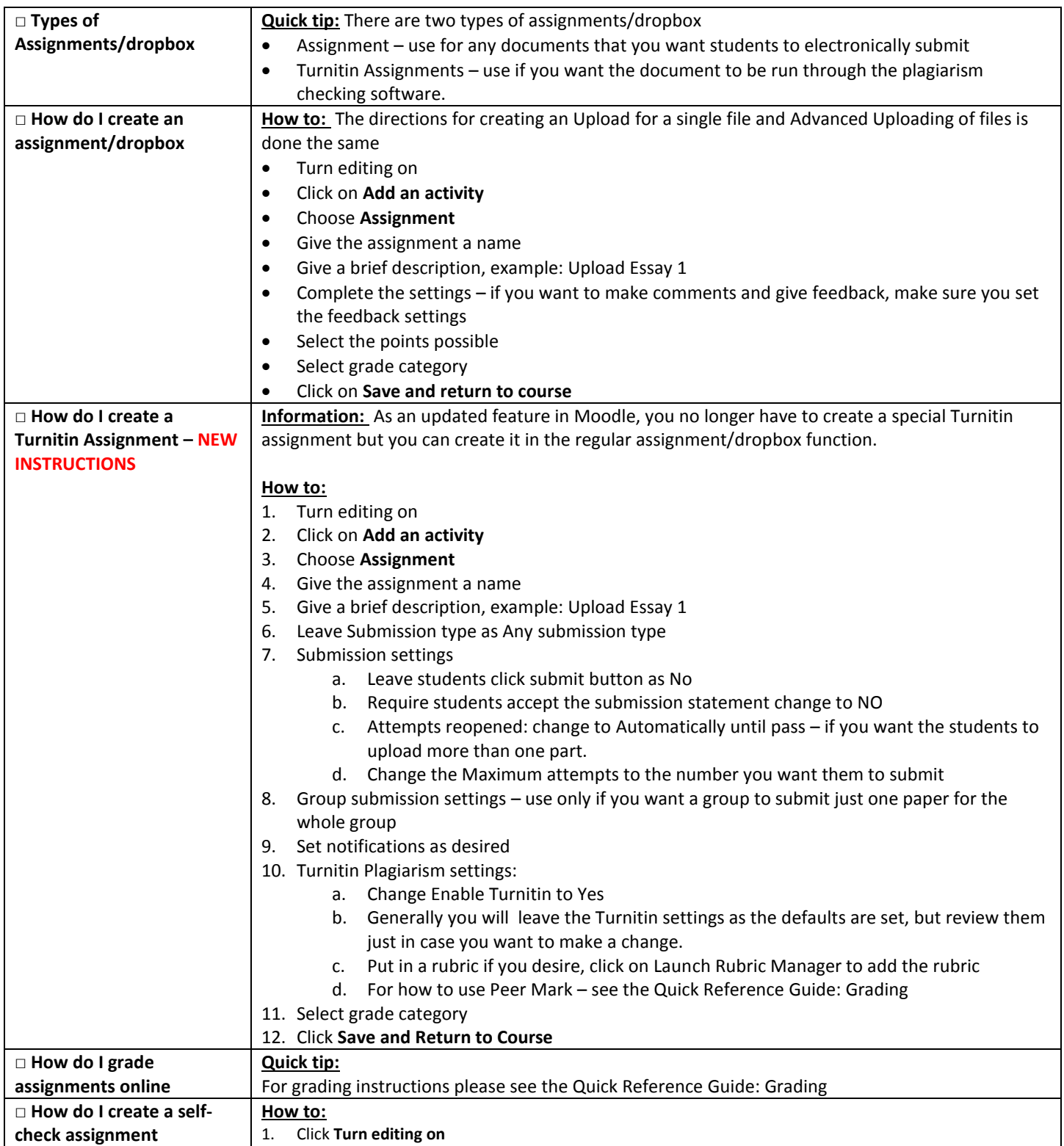

Center for Digital Learning and Instructional Technology

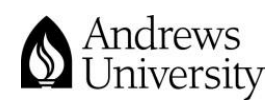

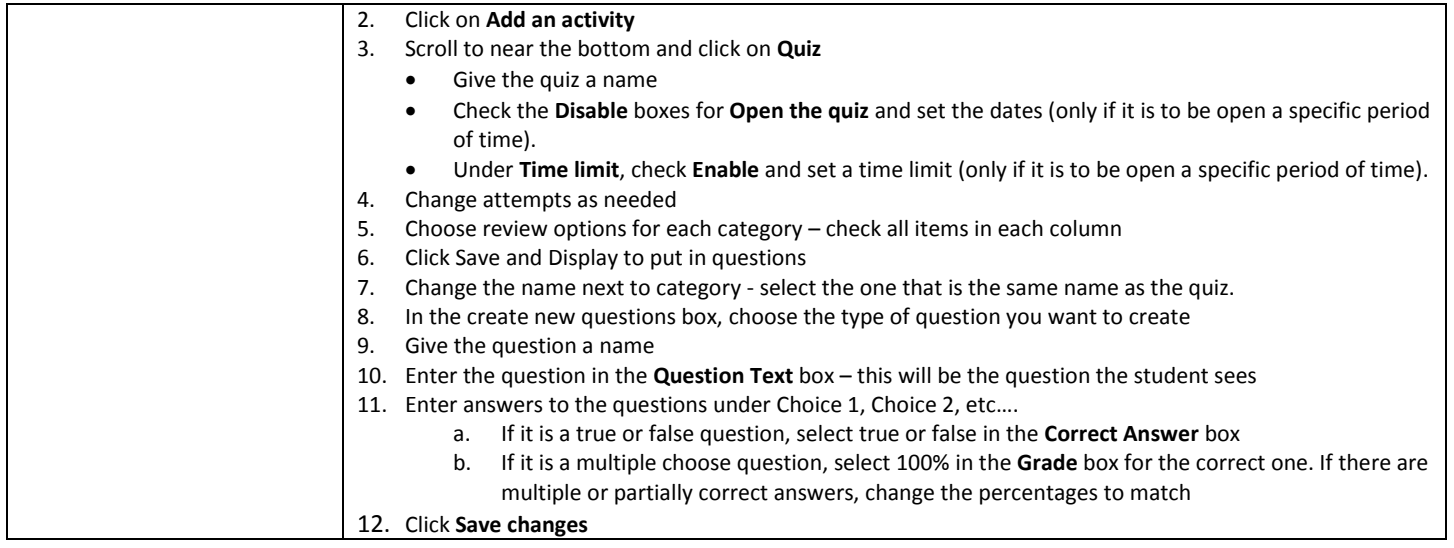

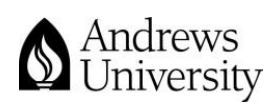